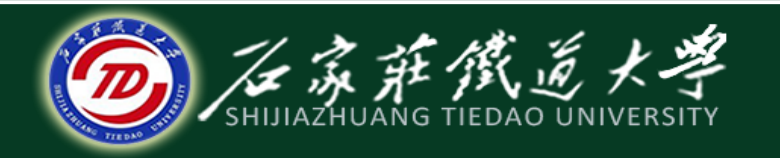

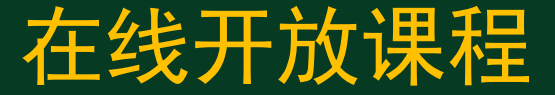

### C语言程序设计

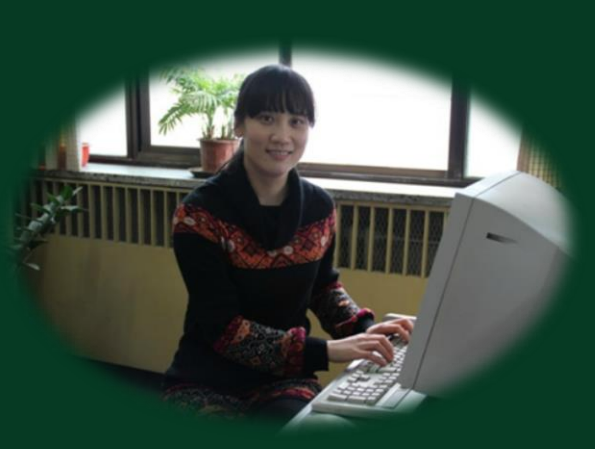

# switch多分支结构

主讲 : 胡畅霞

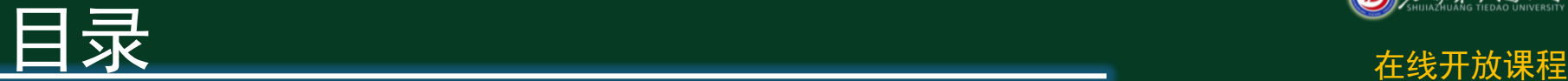

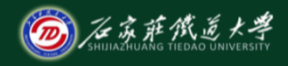

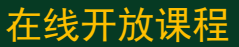

● 1 一般形式 ● 2 程序示例

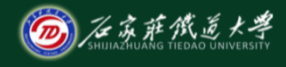

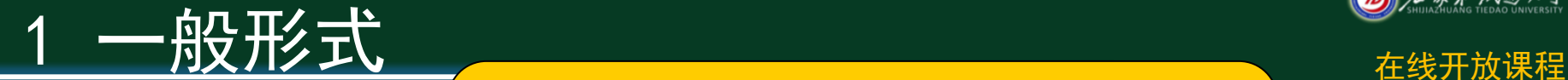

### **switch (**表达式**)**

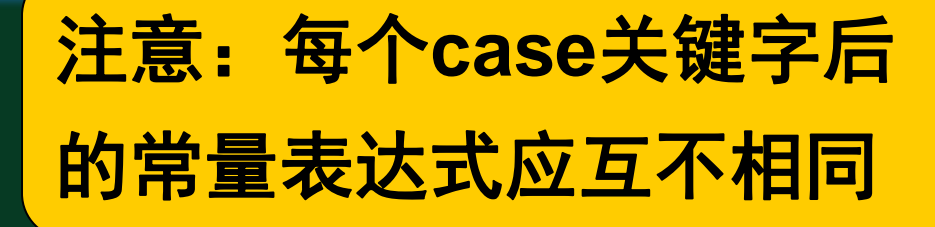

#### **case** 常量表达式**1:**语句**1; break; case** 常量表达式**2:**语句**2; break;**

 **…**

**{**

**}**

 **case** 常量表达式**m:**语句**m; break; default:**语句**n; break;**

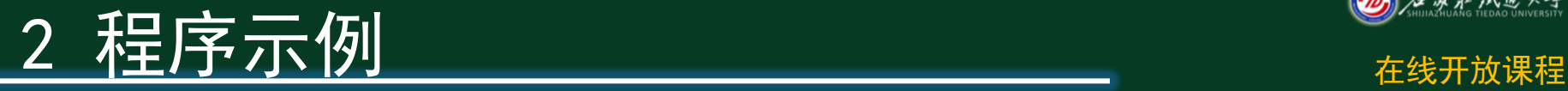

**#include<stdio.h> int main( )**

**}**

```
{ int x = 1 , a = 0 , b = 0 ;
 switch( x )
```

```
{ case 0 : b++ ;break;
       case 1 : a++ ;break;
       case 2 : a++ ;b++ ;break;
  }
 printf( "%d,%d
\n" , a , b ) ;
   return 0 ;
```
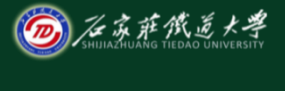

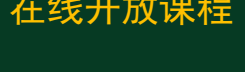

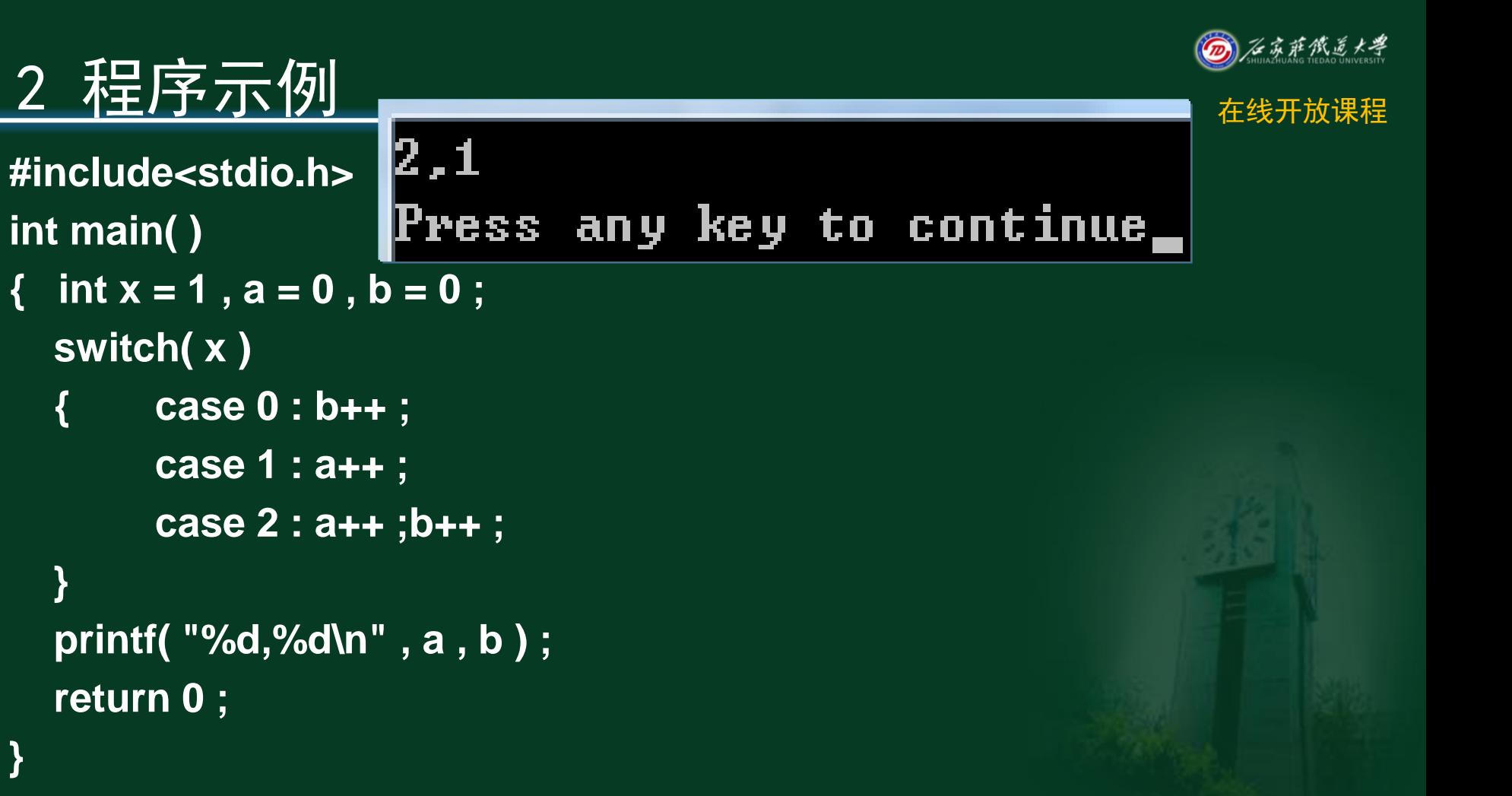

**}**

**}**

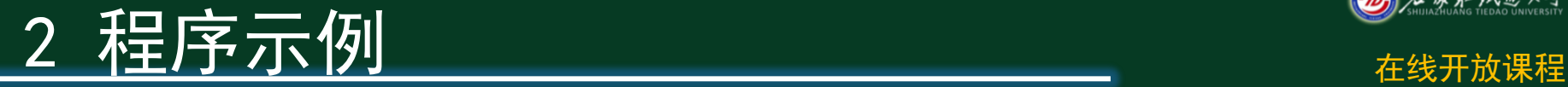

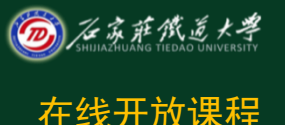

 结论:为终止**switch**语句的执行,需要将**break**语 句与**switch**语句一起使用。如果不使用**break**语句, 一旦进入某个**case**后面的语句,就由此开始顺序执 行后面各个**case**语句。

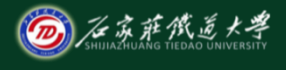

## 2 桂序示例 在线开放课程

**switch (grade)**

**{**

**}**

# 若**grade**的值为**"B"**, 输出结果是什么?

 **case "A":printf("Very good\n"); case "B": printf("Good\n"); case "C": printf("Bad\n"); default: printf("Very bad\n");** 

Good **Bad** Very bad

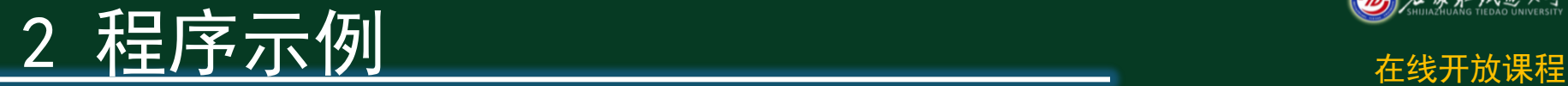

**}**

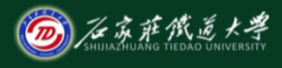

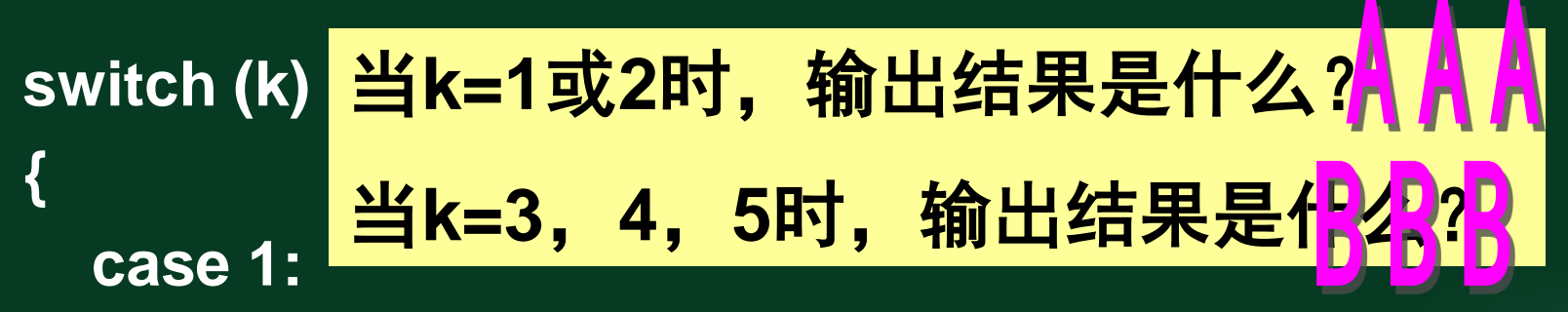

- **case 2:printf("AAA\n");break; case 3: case 4:**
- **case 5:printf("BBB\n");break;**

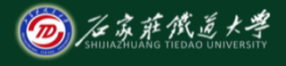

小结 在线开放课程

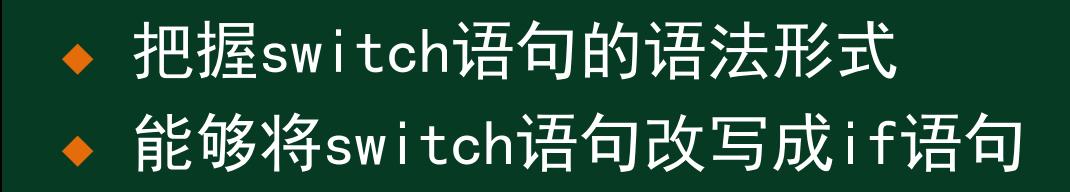

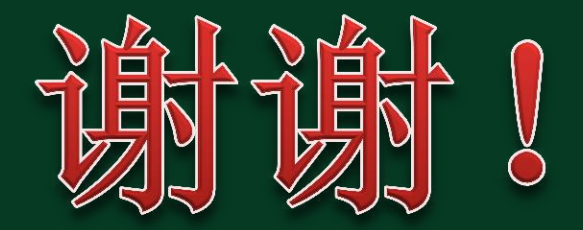